# ISTITUTO NAZIONALE DI FISICA NUCLEARE

Sezione di Genova

 $\frac{\text{INFN/AE-78/4}}{\text{8 Marzo 1978}}$ 

M.R. Monge and S. Squarcia: PRISM PLOT ANALYSIS -MANUALE D'USO PER LA VERSIONE IMPLEMENTATA SUL CII 10070.

## Istituto Nazionale di Fisica Nucleare Sezione di Genova

 $INFN/AE-78/4$ 8 Marzo 1978

## M. R. Monge and S. Squarcia: PRISM PLOT ANALYSIS - MANUALE D'USO PER LA VERSIONE IMPLEMENTATA SUL CII 10070.

#### 1. - INTRODUZIONE. -

Nelle collisioni ad alte energie fra adroni uno stesso stato finale puo essere raggiunto attraverso diversi stati intermedi che vengono convenzionalmente chiamati "canali" della reazione con siderata. Nella quasi totalita dei casi questi stati intermedi sono costituiti da risonanze la cui vita media è così breve (dell'ordine di 10<sup>-23</sup> sec.) da non permettere di essere visualizzate in came ra a bolle.

Sono perciò stati sviluppati moltissimi metodi per separare i vari canali che possono condurre ad un certo stato finale. Uno di questi è quello ideato al M.I.T. da Irwin Pless ed altri che pren de il nome di "Prism Plot Analysis" (P. P. A.  $)^{(1)}$ .

Il manuale qui di seguito riportato si riferisce ai programmi che realizzano questo tipo di ana lisi nella versione implementata suI CII 10070 del Centro di Calcolo dell'Universita degli Studi di Genova nel corso del 1977.

Questo lavoro non vuole soltanto essere un manuale operativo per l'utente, ma anche, nei limili imposti dallo spazio e dalla complessila dei programmi, una guida per chi volesse apportare Ie modifiche 0 i carnbiamenti necessari per poterIi utilizzare su un differente tipo di elaboratore.

I programmi implementari sul CII 10070 sono essenzialmente la versione originale scritta al M. I. T. opportunamente modificata. A parte l'ovvia traduzione delle routines scritte in assembler, le modifiche dei programmi scritti in FORTRAN riguardano principalmente la gestione I/0 da disco, l'introduzione della gestione dinamica della memoria e l'aggiunta di alcune routines di utilità (READST, WRDST, CNXT) dipendenti dal tipo di DST (data summary tape) su cui viene effettua ta l'analisi presso il Gruppo 20 della Sezion e di Genova. II DST a *cui* si fa riferimento in questomanuale è quello usato per i dati dell'esperienza  $\pi$ -p a 11.2 GeV/c (BFGMOP - Collaborazione Bologna-Firenze-Genova-Milano-Oxford-Pavia): vedere appendice A per il suo formato.

Inoltre e stato introdotto l'uso di alcune routines di libreria del CERN (UZERO, UCOPY, CROSS, DOT). Nel capitolo seguente è riportata una breve descrizione della tecnica del P. P.A. Per ulteriori dettagli , che esulano dalla fina1ita di questa scritto, si rimanda alIa numerosa *bi*bliografia in merito  $(1, 2, 3, 4, 5)$ .

#### 2. - FINALITA' DEL PROGRAMMA.-

La tecnica del P. P. A. è un tipo di analisi multidimensionale basata sul confronto fra eventi reali ed eventi di tipo Montecarlo fatto nell'intera dimensionalità dello spazio fasi. Questo confronto permette di separare i vari canali attraverso cui si giunge ad un determinato stato finale. Le variabili di spazio fasi, scelte in modo da rendere possibile questa separazione, sono dette "coordinate di prisma" $(1, 2, 7)$ ,

II P. P. A. e un processo iterativo realizzato mediante calcolatore costituito dai seguenti passi :

- 1) si calcolano le coordinate di prisma per ogni evento costituente il campione che si vuole analizzare.
- 2) Si ipotizzano tutti i canali che possono essere presenti nell'insieme dei dati considerati e per ognuno di essi si genera un campione di eventi Montecarlo. Per la prima iterazione ogni campione è costituito dallo stesso numero di eventi: la distribuzione di massa è scelta a priori per tutte le iterazioni mentre le distribuzioni angolari di produzione e di decadimento sono isotrope per la prima iterazione e sono il risultato dell'iterazione precedente per quelle successive alIa prima.

Per ogni evento Montecarlo generato si calcolano ovviamente le coordinate di prisma.

3) Nello spazio fasi, attorno a ciascun evento Montecarlo, si costruisce una box (a 3n-5 dimen sioni se le particelle nello stato finale sono n) e si stabilisce quanti eventi reali rientrano in questa box ("tagging").

In questo modo, alla fine del tagging, ogni evento reale avrà associato un numero di "hits" (colpi) ricevuti da ciascun "tipo" di eventi Montecarlo in base al quale è possibile stabilire la probabilità di appartenenza dell'evento a ciascun canale introdotto.

4) In base alle probabilità così calcolate si determinano la frequenza propria di ciascun cana Ie e il numero di eventi Montecarlo da generare nell'iterazione successiva. Inoltre allo scopo di ottenere un campione di eventi sperimentali appartenenti ad un solo canale si considerano tutti gli eventi reali pesati ognuno con la probabilità del canale in considerazione.

Si ottengono così le distribuzioni angolari da dare in ingresso per le successive generazioni di eventi Montecarlo e Ie distribuzioni di massa di ciascun canale.

5) Si ripetono i passi dal secondo al quarto fino a che le distribuzioni di massa e le distribuzioni angolari ottenute dopo un'iterazione non siano statisticamente identiche a quelle ottenute nell'iterazione precedente.

Si può dire che il metodo del P. P. A. abbia avuto successo se il campione Montecarlo corrisponde ora statisticamente al campione reale. In questo caso questo può essere pensato come costituito dai canali introdotti, con le percentuali ottenute nell'ultima iterazione.

## 3. - DESCRIZIONE DEL PROGRAMMA.-

## Parte Generale.

L'analisi del Prisma Plot (P. P. A.) consiste in un processo iterativo che è realizzato median te cinque programmi (FELICIA, SR71A, FERRET, BADGER e SUMX-BADGER) secondo 10 schema della Fig. 1.

- 1. FELICIA e il programma che trasforma in coordinate di prisma Ie coordinate di ciascun evento letto dal DST reale e riordina gli eventi secondo l'ordine crescente della prima coordinata di prisma.
- 2. SR71A e il programma che genera gli eventi di Montecarlo per ciascun tipo di canale (risonanze 0 altro) descritto mediante schede-parametro e schede di specificazione dell'evento.

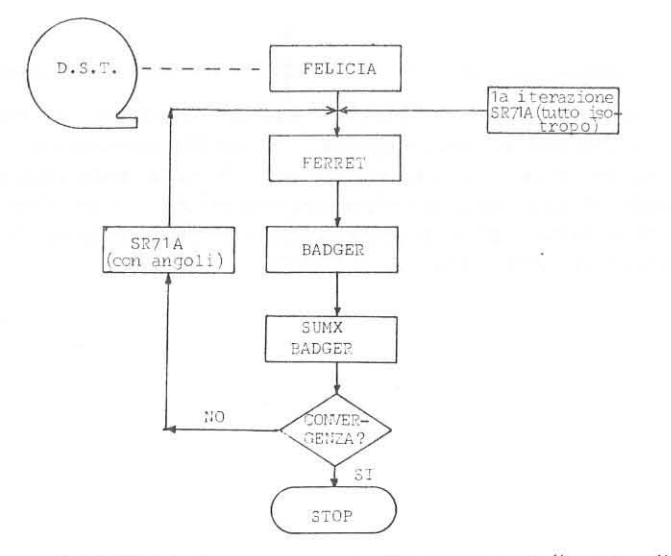

- FIG. 1
- 3. FERRET è il programma che esegue il "tagging", cioè il confronto fra i dati reali ottenuti da FELICIA e gli eventi di tipo Montecarlo (entrambi descritti tramite coordinate di prisma) mediante opportune "boxes" costruite intorno a ciascun evento fittizio; viene così calcolato il numero di volte in cui ciascun evento reale è stato "hittato" (cioè colpito) vale a dire quante volte è rientrato nella "box" attorno a ciascun tipo di evento Montecarlo.

-3-

- 4. BADGER è il programma che converte il numero di "hits" associati ad ogni tipo di evento in probabilita. Piu precisamente assegna i pesi a ciascun canale introdotto mediante SR71A e per ogni evento reale dà la probabilità che esso appartenga a ciascuno dei canali introdotti.
- 5. SUMX·BADGER e il programma che produce gli istogrammi delle grandezze fisiche che interessano, in particolare di tetramomenti, angoli di produzione, angoli di decadimento, ecc. Naturalmente, invece di SUMX si può usare qualsiasi altro programma di istogrammazione su dati contenuti in un DST.

## 4. - FELICIA.

## 4. 1. Main.

FELICIA è il programma che trasforma in coordinate di prisma le coordinate di ciascun even to reale letto dal DST e Ie *converte* da formato floating a formato intero. II motivo di questa con*versione* e principalmente la maggior velocita dell' aritrnetica intera rispetto all' aritmetica floating; questo perrnette di diminuire i tempi di calcolo soprattutto durante i1 tagging,

E' possibile con la presente versione del programma calcolare le coordinate di prisma nel caso di 1 oppure di 4 particelle uscenti.

- Nel caso di 3 particelle uscenti (NP = 3), per cui sano necessarie 4 coordinate di prisma (3N- 5J, ogni evento e caratterizzato da 3 parole *cosi* strutturate:
- 1<sup>8</sup> parola: 1<sup>a</sup> e 2<sup>a</sup> coordinata di prisma dell'evento
- 2<sup>a</sup> parola: 3<sup>a</sup> e 4<sup>a</sup> coordinata di prisma dell'evento
- 3<sup>a</sup> parola: 1<sup>a</sup> coordinata di prisma e numero d'ordine del record che identifica l'evento considerato nel DST.

Nel caso di 4 particelle uscenti (NP=4) per cui sono necessarie 7 coordinate di prisma, ogni *e vento* e caratterizzato da 4 parole cosi strutturate :

- 1<sup>a</sup> parola: 7<sup>a</sup> e 6<sup>a</sup> coordinata di prisma dell'evento
- $2^a$  parola:  $5^a$  e  $4^a$  coordinata di prisma dell'evento
- 3<sup>a</sup> parola: 3<sup>a</sup> e 2<sup>a</sup> coordinata di prisma dell'evento

4<sup>a</sup> parola: 1<sup>a</sup> coordinata di prisma e numero d'ordine del record che identifica l'evento considerato.

Gli eventi vengono quindi riordinati in ordine crescente rispetto alIa prima coordinata di prisma per rendere pili veloce il tagging infatti mediante ricerca binaria e possibile trovare rapidamente gli eventi reali la cui prima coordinata cada nella box costruita intorno all'evento Montecarlo e solo su questo numero limitato di eventi vengono fatti gli ulteriori confronti. Le coordinate di prisma per ciascun evento.compattate come detto sopra vengono quindi copiate su disco. In questa programma viene usata 1a gestione dinamica della memoria (LIMIT).

#### Subroutines richiamate.

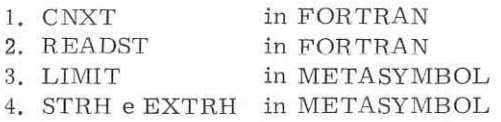

## Routines di libreria.

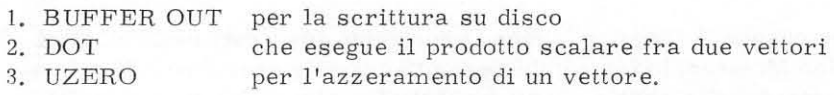

Dati di input.

Dati letti da schede (3 schede successive):

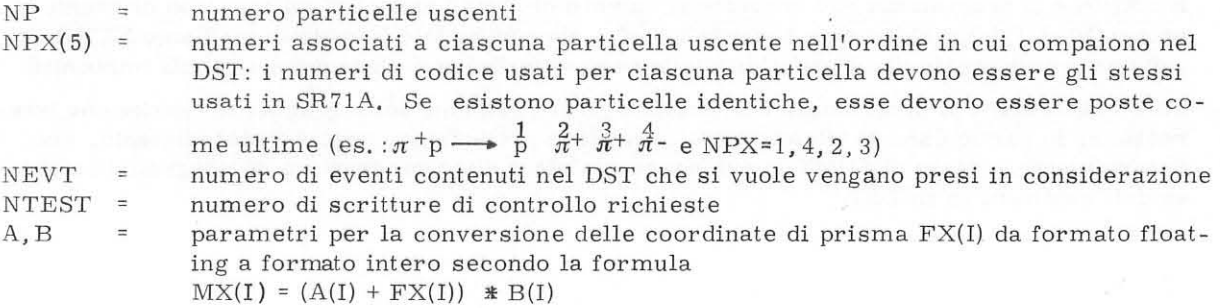

Formato di lettura dei dati:

11, 4X, 511,I5,I5/10F8. O/ IOF8. 0

Dati letti da nastro:

DST di NEVT eventi reaIi (vedere READST)

### Output.

11 programma crea un file su disco (DO-FELICIA) che contiene Ie coordinate di prisma di tutti gli eventi poste in or dine crescente rispetto alla prima coordinata. Il file contiene 240 parole per record cioè 80 o 60 eventi per record a seconda se le particelle uscenti siano 3 o 4.

## 4.2. - Subroutine LIMIT.

Questa subroutine è usata in tutti i programmi del P. P. A. eccetto SR71A e consente di effettuare la gestione dinamica della memoria. La sua utilità risiede nel fatto che vengono richieste al sistema solo le pagine di memoria effettivamente utilizzate e calcolabili a priori dall'uten te in base al numero di dati (nel nostro caso numero di eventi) che devono stare in memoria, consen tendo un notevole risparmio di quest'ultima.

Infatti, mentre il programma senza gestione dinamica della memoria conterrebbe un'area di caricamento dati dimensionata al massimo che si suppone utilizzabile, in questo caso invece contiene solo un puntatore all'area di lavoro esterna al programma stesso: la LIMIT cioè permette di utilizzare corne area di lavoro quella frazione della zona di memoria riservata a1 programma rimasta libera dopo il caricamento del programma stesso detta zona dinamica locale. La zona di me moria riservata al programma viene stabilita attraverso la scheda di controllo ! LIMIT del CII 10070 e può essere variata dall'utente. Essa sarà costituita da un numero fisso di pagine di memoria in cui viene caricato il programma e da un numero di pagine variabile a seconda dei dati che si vogliono esaminare.

La subroutine LIMIT richiede tutte le pagine di memoria disponibili nella zona dinamica locale e determina gli indirizzi iniziale e finale dell'area di lavoro così ottenuta. Essa utilizza le procedure di sistema M:GL e M:GP (per la descrizione vedere il manuale "Procédures systémes sous SIRIS 7/ SIRIS 8" del CII 10070).

#### Sequenza chiamante.

CALL LIMIT (LDWN, LUP, JARRAY (1)).

Parametri di input.

JARRAY (1) = puntatore all'area di lavoro

Parametri di output.

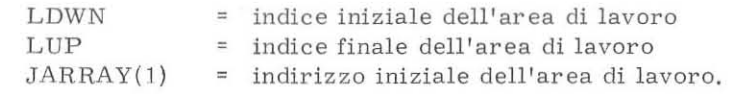

#### 4. 3. - Subroutine READST. -

Questa subroutine serve per la lettura del nastro in cui è contenuto il DST e perciò deve essere modificata a seconda del formato del DST stesso. Nella presente versione viene letto da nastro un record fisico di 1000 parole e viene posta in un buffer. Ad ogni chiamata della subroutine viene copiato un record logico di 125 parole dal buffer al vettore VETT.

Si legge da nastro il record fisico seguente quando sono stati copiati i 7 records logici del pre cedente.

Viene sempre scartata 1a prima parola del record fisico (parola di controllo contenente il numero di records logici per record fisico). Inoltre è possibile avere segnalazione di errore nella lettura del nastro.

#### Sequenza chiamante.

CALL READST (VETT, IFLG)

# Parametri di input.

Nessuno.

#### Parametri di output.

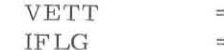

vettore contenente il record logico che caratterizza un evento del DST. flag di controllo: normalmente uguale a zero, e posta uguale a 1 se viene trovato un EOF.

#### Subroutines richiamate.

Routines di libreria:

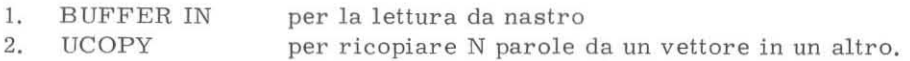

## Dati di input.

Dati Jetti da nastra: NEVT eventi reali (NEVT records logici) dal DST .

## 4. 4. - Subroutine CNXT. -

Questa subroutine serve per convertire, se è necessario, il DST proprio di una pa~ticolare esperienza del laboratorio dell'utilizzatore nel formato standard del DST del M.I.T. La routine CNXT qui descritta si riferisce ad un DST la cui principale differenza dal DST formato M.I.T. è che il fascio è diretto lungo l'asse x anzichè lungo l'asse z.

Tutti i calcoli nel P. P. A. sono fatti tenendo conto che il fascio sia diretto lungo l'asse z ed è quindi necessaria questa trasformazione. Per tutte le tracce vengono calcolate quindi le nuove componenti degli impulsi sia nel sistema del centro di massa sia in quello del laboratorio facendo in modo che anche in quest'ultimo sistema l'impulso della particella incidente sia tutto lungo l'asse z (componenti x e y nulle).

## Sequenza chiamante.

CALL CNXT (VETT, CC, IFLAG).

## Parametri di input.

VETT (125)

vettore cantenente il record logico di 125 parole che caratterizza un certo evento letto dal DST.

Parametri output.

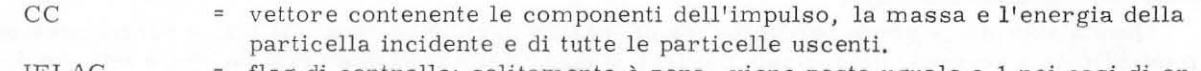

IFLAG flag di controlla: solitamente e zero, viene posta uguale a 1 nei casi di errore suI tipo di evento (non e un evento con 3 0 4 particelle uscenti) oppure mancanza del barione.

## Subroutines richiamate.

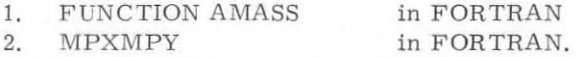

## Routines di libreria:

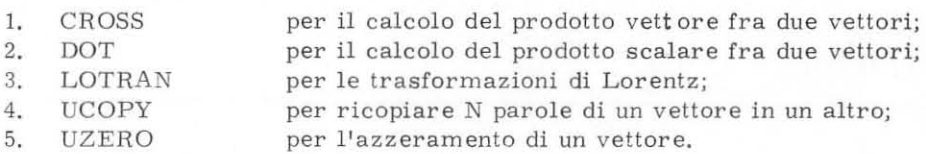

Descrizione delle subroutines usate dalla CNXT.

## 1. FUNCTION AMASS

E' usata per il calcolo della massa, avendo letto energia ed impulso dal DST.

#### 2. SUBROUTINE MPXMPY

Calco1a gli impulsi di tutte Ie particelle uscenti nel nuovo sistema di riferimento usando i coseni direttori caicolati dalla CNXT.

#### Sequenza chiamante.

CALL MPXMPY (COSDR (1, 1), PC (1, J), PD (1, J), 3, 3, 1).

## Parametri di input.

COSDR (3,3) vettore contenente i coseni direttori del nuovo sistema.

 $PC(4, 5)$ = matrice contenente gli impulsi nel sistema del centro di massa e le masse delle particelle uscenti nel vecchio sistema di riferimento (beam lungo x).

## Paramalri di output.

PD(4,5) matrice contenente gli impulsi nel sistema del centro di massa e Ie masse delle particelle uscenti nel nuovo sistema di riferimento (beam lungo z).

#### 4. 5. - Subroutine STRH, EXTRH.

a. Entry point STRR.

Questa subroutine serve per corn pattare Ie coordinate di prisma di ogni evento e il numero di record che lo caratterizza in NP parole (NP=numero di particelle uscenti cioè 3 oppure 4): ogni quantità è immagazzinata in una mezza parola come descritto nel par. 4 . 1.

## Seguenza chiamante.

## CALL STRH (KARRAY, KAP, MX).

La STRH scrive la parola MX nella prima (0 nella seconda) mezza parola dell'elemento KAP del vettore KARRAY.

#### Param etri di input.

- KAP = indice che dà la prima parola libera de'l'area di lavoro KARRAY;
- MX parola contenente 0 una coordinata di prisma 0 il numero di record corri- $\equiv$ spondenti a quell'evento reale.

## Parametri di output.

KARRAY= vettore contenente Ie coordinate di prisma e il numero di recors compattati.

## b. Entry point EXTRH.

Questa suhroutine esegue esattamente il contrario della precedente: spacchetta per ogni evento le coordinate di prisma poste in forma compatta (2 coordinate per parola).

#### Sequenza chiamante.

CALL EXTRH (KARRAY, KAP, MX).

La EXTRH scrive nella parola MX la prima (o la seconda) mezza parola dell'elemento KAP del vettore KARRAY.

#### Param etri di input.

KARRAY= vettore contenente le coordinate di prisma compattate.  $KAP$  = indice del vettore  $KARRAY$ .

#### Parametri di output.

MX = parola contenente una sola coordinata di prisma o il numero del record.

### -8-

## $5. - SR71A.$

## 5. 1. - Main.

E' il programma che genera gli eventi Montecarlo per ogni canale che si ipotizza presente nei dati della reazione considerata e fornisce in output un file contenente le coordinate di prisma (in formate floating) di ciascun evento generato.

Le informazioni necessarie al programma per generare gli eventi di ciascun tipo sono le seguenti:

- 1) le masse di tutte le particelle presenti nella reazione: quelle incidenti e quelle presenli nello slato finale. Inoltre Ie distribuzioni di massa per tutti gli stati intermcd;;
- 2) l'impulso del fascio incidente;
- 3) il numero di eventi che si desiderano generare per il canale considerato;
- 4) una esatta descrizione dell'evento, compresi gli stati intermedi;
- 5) 1a distribuzione dell'angolo di produzione 0 la distribuzione del tetramomento trasferito t per tutti i canali;
- 6) Ie distribuzioni angolari di decadimento per tutti gli stati intermedi.

Per quanto riguarda il punto 1),nel caso di particelle stabili è sufficiente specificare il valore delle masse sperimentalmente determinato $^{(1\,0)}$ . Nel caso di risonanze invece occorre dare il valore centrale di massa e l'ampiezza a metà del massimo  $\Gamma$ ; bisogna inoltre specificare la esatta forma della risonanza: solitamente quella più usata è la Breit-Wigner, ma mediante SR71A oltre a questa è possibile assegnare ad una risonanza la distribuzione gaussiana oppure, nel caso della  $\varrho$  (773) o della  $\varDelta$  (1236) una Breit-Wigner modificata Jackson. E' inoltre possibile dare in in put masse mediante distribuzioni istogrammate lette da scheda bin per bin (esempio: proton diffra ction dissociation).

Per quanto riguarda invece il punto 4), la descrizione dell'evento viene fatta nel seguente modo: si assegnala letter a A al vertice iniziale (vertice in cui la particella incidente interagisce con la targhetta), si assegnano lettere da B a T ai vertici in cuisiha un'interazione o un decadimento e lettere dalla U alla Z ai vertici in cui non si ha interazione. La reazione potrà così essere descrit ta alfabeticamente, come risulta dalla Fig. 2.

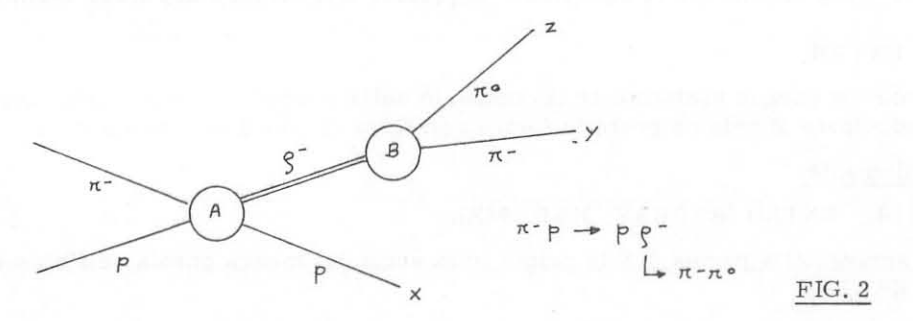

La reazione mostrata in Fig. 2 viene descritta nel seguente modo: si assegna la 1ettera A a1 vertice in cui il  $\pi^-$  incidente interagisce col protone, la lettera B al vertice in cui la  $\varrho^-$  decade e le lettere X, Y, Z per identificare le particelle nello stato finale cioè rispettivamente il protone, il  $\pi$ <sup>-</sup> e il  $\pi$ <sup>o</sup> uscenti. Si avrà così la descrizione:

 $A \longrightarrow AB + AX$  ;  $AB \longrightarrow BY + BZ$ 

Ogni combinazione di due lettere rappresenta senza ambiguità la traccia di uno stato interme dio a di uno stato finale della reazione.

Infine, a proposito dei punti 5) e 6), le distribuzioni angolari sono date mediante istogrammi letti da schede bin per bin. Nel caso degli angoli di decadimento e possibile 1a 5celta del sistema di riferimento. Le distribuzioni angolari sono date solo nelle iterazioni successive alla prima nella

**quale il proceS 30 viene considerato completamente isotropo.** 

## **Subroutines richiamate:**

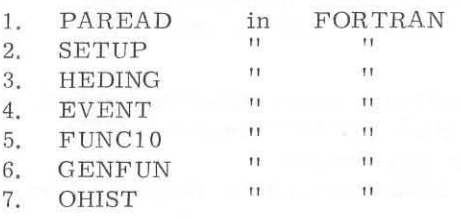

**Viene inoltre richiarnata 1a ITRNDM per l'inizializzazione del generatore di numeri casuali.** 

## **Dati di input.**

**Dati letti da schede:** 

**Schede pararnetro e schede di specificazione dell'evento per ogni canale che si desidera introdurre aHa prima iterazione. Nelle successive iterazioni a queste vanna aggiunte Ie schede per Ie distribuzioni angolari.** 

## Descrizione dettagliata schede dati.

**Le schede dati di SR71A possono essere divise in tre gruppi:** 

- **1. schede-pararnetro,**
- 2. schede di specificazione dell'evento,
- **3, schede per Ie distribuzioni angolari.**
- **1. Le schede-parametro contengono i parametri necessari aHa generazione degli eventi di cia**scun canale. Ciascun gruppo parametro inizia con una "head card" il cui formato è **il seguente:**

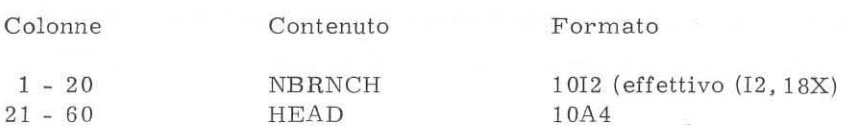

#### **dove**

**NBRNCH = numero negativo (solitamente -1)** diver so **do. -9 che identifica la head card.**  HEAD **= intestazione BCD che specifica il tipo di canale generato.** 

**Le schede parametro vere e proprie hanno invece il seguente formato:** 

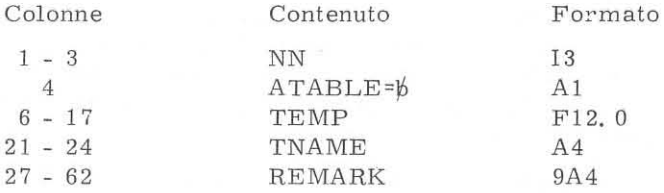

## **dove**

**NN numero di codice del parametro. E' compreso fra 1 e 99 secondo il seguente schema:** 

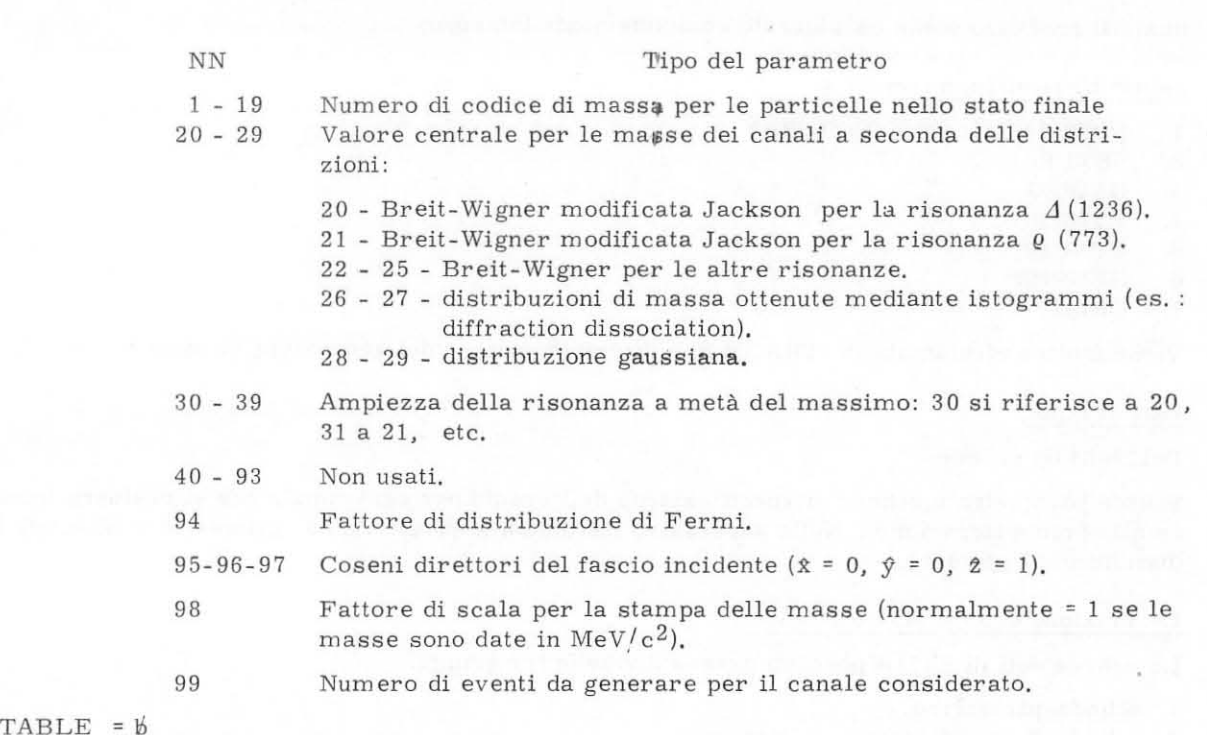

 $A^r$ 

TEMP = valore del parametro.<br>TNAME = I se il parametro è int

= I se il parametro è intero

R se il parametro è reale.

REMARK = intestazione alfanumerica che specifica il parametro.

Nel caso che la variabile ATABLE non sia uguale a  $\beta$ , la scheda è trattata come scheda di controllo per la lettura della tavola PARS contenente i parametri (vedere PAREAD).

Ogni gruppo di schede-parametro è terminato da una "end card" che ha lo stesso formato delle schede parametro con

 $NN = 0$ REMARK = END OF PARAMETER CARDS.

#### Note.

- a) Se si generano campioni Montecarlo di più canali di una stessa reazione in un'unica esecuzione del programma, non è necessario introdurre in tutti i gruppi di schede parametro le masse delle particelle nello stato finale, i coseni direttori del fascio e il fattore di scala per le masse: basta che esse siano presenti nel primo gruppo in quanto ogni gruppo "ricopre" con i propri parametri quelli del gruppo precedente.
- b) I numeri di codice delle particelle nello stato finale devono essere ordinati secondo i valori decrescenti delle masse.
- 2. Le schede di specificazione servono per la descrizione dell'evento attraverso i suoi stati interm edi.

Ogni gruppo di schede di specificazione inizia con una "head card" e termina con una "end card". Ogni scheda di specificazione ha il seguente formato:

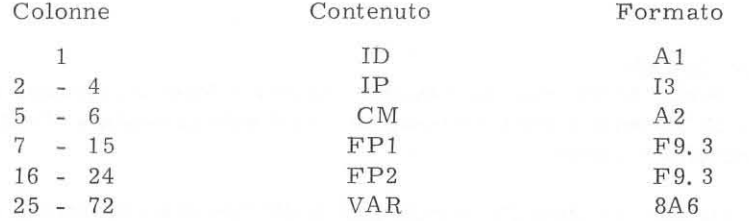

La "head card" dà informazioni sulla massa e sulla energia della particella incidente. In questa scheda

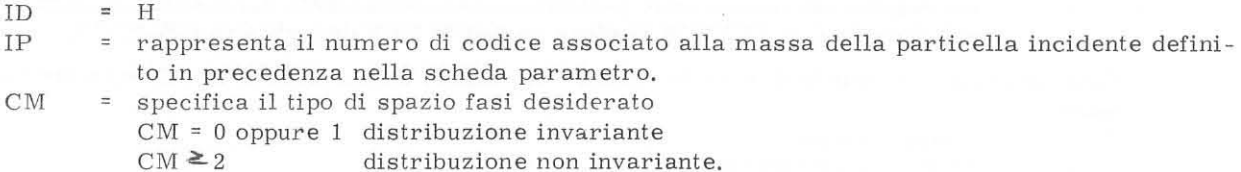

- FPI  $\equiv$  impulso della particella incidente se FP2 = 0; se FP2  $\neq$  0 contiene il limite superiore per l'energia.
- FP2 se diverso da zero contiene il limite inferiore assurnendo uno spettro bremsstrahlung per la particella incidente.
- VAR contiene un comrnento BCD di intestazione dell'evento.

Le schede successive precisano i dettagli della reazione assegnando tracce e vertici. Le diverse schede si distinguono in base al codice di specificazione ID.

a) N - number card.

Er un modo alternativo per specificare il numero di eventi che devono essere generati. Ha il seguente formato

 $ID = N$ 

IP = numeri di eventi da generare/ 100.

b) V - vertex card.

Specifica il numero di codice della particella "targhetta" nel vertice considerato. Ha il seguente formato:

- $ID = V$
- IP = numero di codice di massa assegnato alla particella "targhetta" nel vertice considerato che verrà specificato in VAR.
- FPI  $=$  se  $\neq$  0 specifica l'impulso di Fermi.
- VAR = contiene la lettera che s pecifica il vertice.

c) T - track card.

Specifica le tracce. Ha il seguente formato:

- $ID = T$
- IP numero di codice di massa assegnato alla particella corrispondente alla traccia specificata in VAR.
- VAR = è costituito da due lettere indicanti la traccia a cui è assegnato il codice associato alla massa.

Se quest'ultimo è compreso fra 20 e 29 si tratta di uno stato intermedio.

I vertici in cui il tetramomento viene conservato sono indicati con una lettera da A a T: il primo vertice deve essere A e i seguenti devono procedere in ordine alfabetico (es.: AB, CF, BK etc.). Per particelle che non subiscono un'ulteriore interazione 0 decadimento si usano le lettere dalla U alla Z. Tracce corrispondenti a particelle identiche possono essere incluse in un'unica scheda T.

d) G - Experimental facility.

Specifica la subroutine FUNC che deve essere chiamata dopo la generazione di ogni evento e per definire il file su cui saranno poste le coordinate di prisma di ciascun evento generato. Ha il seguente formata:

- $ID = G$
- IP = numero che specifica l'etichetta logica del file che conterrà le coordinate di prisma degli eventi generati per il canale considerato. Questa valore viene caricato nella variabile intera NTAPE.
- VAR = contiene un numero di 2 cifre che specifica la subroutine FUNC che verrà usata. Seguono le tracce delle particelle nello stato finale nello stesso ordine in cui sono date in FELICIA (vedere variabile NPX descritta in FELICIA).

Ciascun gruppo di schede di specificazione è terminato da una scheda con il seguente formato:

1D = - (segno meno)

VA R = END OF SPECIFICA TlONS.

3, Le schede per Ie distribuzioni angolari servono, nelle iterazioni successive alla prima, a specificare gli angoli di produzione e di decadimento che vengono forniti mediante istogrammi. Nella prima iterazione, in cui tutte Ie distribuzioni angolari vengono assunte isotrope, basta porre dopo la scheda che termina le schede di specificazione una scheda bianca che cortocircui ta la subroutine RDCARD che legge Ie schede di distribuzione angolare. Nelle iterazioni successive Ie schede necessarie sono Ie seguenti:

#### 1a. scheda.

Contiene con formato 3I3, I11, 5F10.0

- J numero di decodifica del vertice considerato (tra 1 e 20 per i vertici da A a T definiti in precedenza).
- K numero co rrispondente al tipo di distribuzione
	- $K = 1$  distribuzione isotropa
	- K = 2 distribuzione del tetramomento trasferito t del tipo e  $a^t$  ( $\alpha$  è scelto dall'utente) per il primo vertice e serie di potenze in cos 0 per gli altri vertici.
	- K = 3 distribuzione di cos  $\theta^*$  (coseno dell'angolo di produzione) e di cos  $\theta$  e  $\varphi$  (distribuzioni angolari di decadimento) per gli altri vertici.

 $L$ nurnero corrispondente al sistema di riferimento

- $L = 1$  per il primo vertice o per distribuzioni isotrope agli altri vertici.
- L 2 coseno dell' angolo di Gottfried-Jackson e angolo di Treiman- Yang per due par
	- ticelle con asse z lungo il fascio (sistema di Jackson per risonanze mesoniche).
- L 3 coseno angolo di Gottfried-Jackson e angola di Treiman- Yang per due particelle con asse z lungo la targhetta (sistema di Jackson per risonanze barioniche).
- $L = 4$  coseno angolo di Gottfried-Jackson e angolo di Treiman-Yang per tre particelle con asse z lungo il fascio.
- L = 5 coseno angolo di Gottfried-Jackson e angolo di Treiman-Yang per tre particelle con asse z lungo la targhetta.
- $L = 6$  decadimento di due particelle con il centro di massa come asse z, vertice associa to al fascio.
- $L = 7$  decadimento di due particelle con il centro di massa come asse  $z$ , vertice associa to alla targhetta.
- $L = 8$  come  $L = 6$  ma per tre particelle.
- $L = 9$  come  $L = 7$  ma per tre particelle.
- II se diverso da zero, da il nurnero di distribuzioni differenti che devono essere lette per una stessa quantita.  $\alpha/\alpha$  is

EREAD(5) = valore massimo di una particolare quantita fisica (impulso longitudinale nel centro di massa per il primo vertice e il coseno dell'angolo di produzione per gli altri vertici) per cui occorre usare le corrispondenti distribuzioni angolari.

-13-

## 2a. scheda.

Contiene con formata 213:

NP = numero di bins.

 $I = flag con il sequence significanto$ 

I = 1 ampiezza del bin uguale per tutti i bins

 $I \neq 1$  ogni bin ha ampiezza diversa.

#### 3a. scheda.

Se I = 1 contiene con formato  $2F10.3$ XBL = estremo inferiore del bin BW = ampiezza del bin Se I  $\neq$  1 si hanno un insieme di schede contenenti con formato F20. 5 le ampiezze di tutti i bins  $(X(I), I = 1, NP)$ .

#### 4a, scheda.

Contiene con formata A2

J = specifica il tipo di formato in cui sono perforate le schede che forniscono gli istogrammi

 $J = AA$  formato  $A$ 

 $J$  = EE formato E

 $J$  =  $FF$  formato  $F$ .

#### 5a. scheda.

Contiene con formato 20A4 l'intestazione dell'istogramma che segue. Questa scheda viene letta solo nei casi  $J = AA e J = EE.$ 

## 6a. scheda e seguenti.

Contengono l'istogramma perforato bin per bin con il seguente formato:

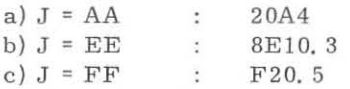

Le schede sopra elencate devono essere presenti per ciascun vertice. Quando per uno stesso vertice si devono dare sia l'istogramma del coseno dell'angolo di Gottfried-Jackson sia l'istogram ma dell'angolo di Treiman-Yang la prima scheda non va ripetuta. L'angolo di Treiman-Yang si deve dare in gradi: la trasformazione in radianti viene fatta dal programma.

Le schede per Ie distribuzioni angolari devono essere seguite da una scheda bianca che segnala alla subroutine RDCARD che sono finite le schede da leggere.<br>occorrono

Ovviamente per ciascun tipo di evento che si desidera generare/tutti e tre i gruppi di schede dati. Se si vogliono generare piu tipi di eventi in un unico run del programma basta dare i tre gruppi di schede per gli eventi del primo tipo seguite dai tre gruppi di schede per gli even ti del secondo tipo e così via, con l'avvertenza che, dopo l'ultimo gruppo di schede relative all'ultimo canale è necessario un gruppo fittizio di schede-parametro costituito da una "head card" con NBRNCH = - 9 e da una "end card" per segnalare al programma che non ci sono più richieste. Se la distribuzione di massa di uno stato intermedio viene data mediante istogramma, dopo le schede di specificazione e prima delle schede per le distribuzioni angolari sono necessarie le schede che specificano la distribuzione bin per bin. Queste schede hanno lo stesso formato di quelle viste per le distribuzioni angolari, a partire dalla seconda in poi.

#### Nota.

Un esempio di schede-dati per SR71A è dato in Appendice C.

## Output.

Il programma dà in uscita tanti files su disco quanti sono i canali introdotti. Ciascun file contiene Ie coordinate di prisma in formato floating per ogni evento Montecarlo generato.

## 5. 2. - Breve descrizione delle subroutines essenziali.

#### a) PAREAD

E' la subroutine che legge le schede-parametro e le immagazzina nella tavola PARS controllando che non si eccedano i limiti. Inoltre stampa i parametri.

## Sequenza chiamante

CALL PAREAD (NIT, NOT, NBRNCH, HEAD, PARS, LP, SNAME, REMARK, LMAP).

#### Parametri di input

 $NIT = 5$  unità logica di input  $NOT = 6$  unità logica di output LP = lunghezza della banca di parametri PARS LMAP= lunghezza del vettore REMARK.

#### Parametri di output

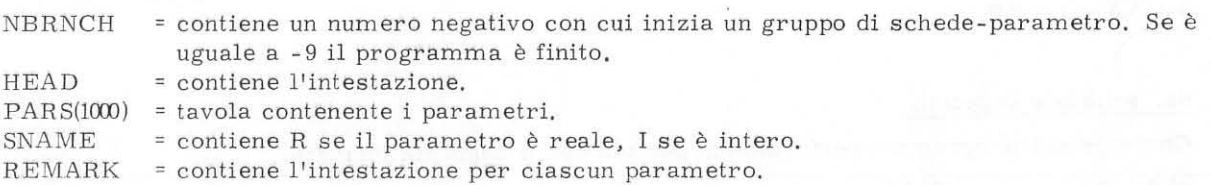

#### b) SETUP

 $E'$  la subroutine che legge le schede di specificazione per ciascun tipo di evento e segnala even tuali errori nelle schede suddette. Inoltre riempie Ie tavole ITABLE, RTABLE, OTABLE e KLIST necessarie per la descrizione e la generazione degli eventi.

#### Sequenza chiamante.

CALL SETUP (NERR).

#### Parametri di input

Ness uno.

## Parametri di output

NERR <sup>=</sup>flag di errorE'. Se diver so da zero si e riscontrato un errore nelle schede di specificazione. A diversi valori di NERR corrispondono diversi errori corne riportato nella apposita tabella.

#### c) HEDING

Questa routine fornisee in output la descrizione dell' evento letta dalla SETUP.

#### d) EVENT

E' la routine per la generazione degli eventi. Viene richiamata per ogni evento da generare.

## Sequenza chiamante

CALL EVENT (NERR).

Parametri di input

NERR = flag col seguente significato  $NERR = -1$  inizializzazione  $NERR = 0$  generazione evento.

#### Parametri di output

NERR = è diverso da zero (positivo) se si è riscontrato qualche errore durante la generazione dell'evento.

## Subroutines richiamate

- Durante la chiamata di inizializzazione (EVENT(-1)):
	- 1) EVENTS calcola le quantità fisiche necessarie alla generazione dell'evento (massa per la risonanza, suo valore centrale, etc,).
	- A sua volta la EVENTS richiama le seguenti routines
	- 1) HANRES costruisce la distribuzione di massa nel caso di risonanze 0 la legge da schede bin per bin nel caso di masse tipo diffraction dissociation.
	- 2) PSEGEN Et una chiamata di inizializzazione mediante cui, attraverso la subroutine RDCARD, vengono lette le schede che definiscono modalità e sistemi di riferimento con cui si forniscono le distribuzioni angolari; la RDCARD richiama a sua volta la subroutine READSH che legge gli istogrammi e li normalizza.
- Durante la generazione dell'evento (EVENT (0)):
	- 1) HISMAP | Queste due routines attribuiscono la massa agli stati intermedi: la prima è
	- 2) INVMAP usata nel caso di masse date mediante istogrammi letti bin per bin; la seconda è usata nel caso di distribuzioni standard. Questo valore di massa viene scelto probabilisticarnente tra i valori della distribuzione assegnata mediante estrazione di numeri a caso fra - 1 e 1.
	- 3) PSEGEN Calcola gli impulsi e l'energia per l'evento generato a partire dai parametri precedentemente calcolati. Chiama la subroutine RDECAY che, in manie ra analoga a quanto visto per l'assegnazione di massa degli stati intermedi, sceglie la direzione degli impulsi partendo dalle distribuzioni angolari. Le quantità calcolate dalla PSEGEN vengono poste nella matrice OTABLE (7, 50) che è strutturata nel modo seguente:

OTABLE (I, J) contiene per ogni traccia J dell'ultimo evento generato:

per  $I = 1$  PX

- $I = 2$ PY
- $I = 3$ PZ
- $I = 4$ E (energia)
- $I = 5$ M (massa invariante)

 $-16-$ 

 $I = 6$  numero di codice del vertice superiore della traccia<br> $I = 7$  numero di codice del vertice inferiore della traccia. numero di codice del vertice inferiore della traccia.

eJ FUNC 10

£' la routine che scrive i files di output di SR71A. A partire dagli impulsi e dalle energie delle particelle dell'evento generato caleola Ie coordinate di prisma per l'evento e Ie seri su disco in records di 800 parole. Con la presente versione è possibile calcolare le coordinate di prisma per tre, quattro o cinque particelle nello stato finale.

#### Sequenza chiamante

CALL FUNC 10 (KR, KCMJ.

## Parametri di input

- = è un parametro che serve per identificare in OTABLE le particelle nello stato finale.
- KCM = flag: se è positiva o nulla la routine è chiamata per calcolare le coordinate di prisma e scrivere il file di output; se è minore di zero è solo una chiamata di inizializ zazione per scrivere un'intestazione.

#### Parametri di output

Nessuno.

## 5. 3. - Codice di errore.

Quando, durante la lettura delle schede dt specificazione 0 durante la generazione dell'evento, si verificano degli errori, la variabile NERR assume valori diversi che vengono stampati in output. Eeco il significato:

- $NERR = 1$ i vertici non procedono in ordine alfabetico
	- $= 2$ ci sono più di 8 particelle in un unico vertice
	- $=$  3 trovato uno stato intermedio dove ci si aspettava uno stato finale
	- $= 4$ codice di vertice illegale in una T card
	- $= 5$ due particelle diverse sono considerate come incidenti in un unieo vertice
	- $= 7$ codice di vertice illegale in una V card
	- $= 10$ codice di una scheda di specificazione illegale
	- $=$  12 reazione ben specificata ma output non richiesto
	- errore nel numero di funzione di una G card  $\equiv$ 18
	- $= 20$ errore nell'elenco delle tracce in una G card
	- $= 21$ massa efficace errata o energia non conservata (masse o impulsi troppo grandi per l'energia assegnata)
	- $\equiv$ 22 impulsi nu11i
		- 23 non ci sono stati intermedi: canale atteso ma non assegnato.

Se NERR = 100 vuol dire che ci sono ulteriori schede parametro che devono essere aneora lette.

### Nota.

La presente versione di SR71A contiene numerose variabili e vettori definiti ma non usati (ad es. KTABLE e MTABLE). interi gruppi di istruzioni che non vengono eseguite ed alcune routines (ad es. l'HISCAP) che non vengono mai richiamate. Ciò deriva dal fatto che SR71A è una versione, modificata per il P. P. A. di NVERTX $(6)$ , programma per la generazione di eventi Montecarlo scritto ad Harvard i1 quale prevede numerosissime subroutines in pili rispetto a SR 71A.

Non si sono volute abolire tali parti in vista di una loro possibile utilizzazione da parte dello utente: naturalmente può essere cura dell'utente stesso apportare modifiche ottimizzando il programma a seconda delle proprie esigenze.

La modifica fondamentale rispetto a NVERTX è l'introduzione degli angoli di produzione e di decadimento come input proveniente dall'iterazione precedente, oltre naturalmente al calcolo delle coordinate di prisma per gli eventi generati.

## 6. - FERRET.

## 6. 1. - Main.

FERRET è il programma che esegue il tagging cioè opera il confronto mediante l'uso di opportune box tra gli eventi reali e gli eventi Montecarlo generati per ciascun canale. Il procedimento è quello descritto a pag. 2: attorno ad ogni evento Montecarlo viene costruita una "box" (scatola) di lati variabili a discrezione dell'utente<sup>(7)</sup>. Ogni evento reale viene quindi confrontato e "hittato" se le le sue coordinate di prisma cadono entro la box costruita intorno all'evento Montecarlo.

Il programma fornisce in uscita un file con records di 258 parole (DD-FERRET) in cui è contenuto il numero di volte in cui ciascun evento reale e stato "hittato" (colpito) vale a dire Quante volte esso è rientrato nella box per ciascun tipo di evento Montecarlo. Il programma principale è semplicemente costituito dalla chiamata ad una subroutine diversa a seconda del numero di particelle uscenti. Verrà qui descritta in dettaglio la subroutine FERRET 3 implementata per l'anali si della reazione  $\pi^-$ p  $\rightarrow$  p $\pi^-\pi^0$  a 11. 2 GeV/c e che può essere utilizzata per l'analisi di ogni sta to finale 3 corpi.

La FERRET 4 per stato finale 4 corpi ed ogni subroutine per un numero maggiore di particelle nello stato finale sono completamente analoghe.

#### 6. 2. - Subroutine FERRET 3.

La subroutine FERRET 3 costituisce a tutti gli effetti il MAIN del programma che stiamo considerando. Più in particolare essa legge l'output di FELICIA e per ogni evento Montecarlo di ciascun canale chiama la subroutine che esegue il confronto tra gli eventi reali e l'evento Montecarlo consi derato (le cui coordinate di prisma vengono precedentemente convertite con lo stesso procedimento usato in FELICIA). Calcola quindi il numero degli "hits" per ciascun evento reale nella box-size considerata ed il numero di eventi reali hittati per ciascun canale creato con eventi Montecarlo. Naturalm ente può accadere che un evento reale non venga hittato da nessun tipo di evento Montecarlo; questo può dipendere dalle misure troppo ridotte della box.

Per ovviare a tale inconveniente nella presente versione del programma è possibile dare più box-sizes didimensioni crescenti in modo tale che gli eventi reali che non sana stati hittati nella prima box siano confrontati utilizzando una box di dimensioni maggiori e quindi possano essere eventualmente hittati. Questa possibilità permette la scelta della dimensione più adatta per la box. Anche in questo programma viene usata la gestione dinamica della memoria (LIMIT).

•

#### Subroutines riehiamate

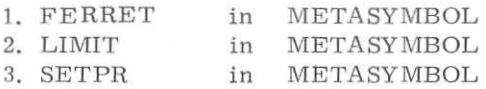

#### Routines di libreria

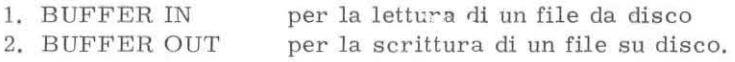

-18-

#### Dati di input

Dati letti da schede:

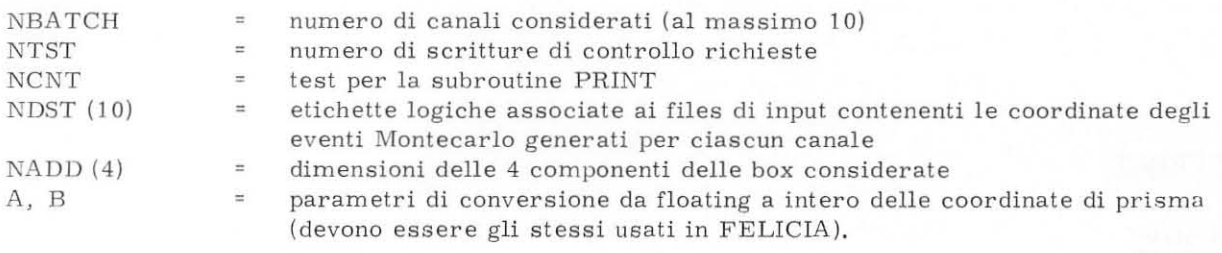

Formato di lettura dei dati

 $3I3/10I3/4I10/(10F8. 0)/(10F8. 0).$ 

Nel caso in cui si vogliano usare più box-sizes, le schede contenenti le dimensioni delle box successive alla prima devono essere poste per ultime nel blocco di schede-dati perchè vengono lette solo alla fine dell'esecuzione del programma per la prima box.

L'ordine delle schede dati deve perciò essere il seguente:

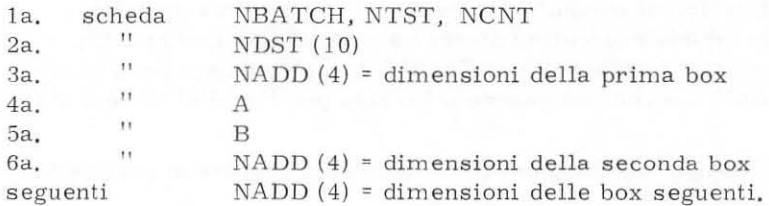

## Dati letti da disco:

- 1. File di output da FELICIA (DO-FELICIA) contenente Ie coordinate di prisma per gli eventi reali gia convertite in formato intero.
- 2. Files di output di SR71A (uno per ciascun canale considerato) contenenti le coordinate di prisma per gli eventi Montecarlo in formato floating. Questi files possono essere al massimo 10 perchè questo è il numero massimo di canali consentito. In effetti la limitazione a 10 canali è solo dovuta a motivi di tempi di calcolo i quali per FERRET aumentano enormemente all'aumentare del numero di eventi Montecarlo<sup>(7)</sup>. L'unico vincolo di programmazione è il dimensionamento di NDST.

## Output.

11 programma fornisce in uscita un file su disco contenente il numero degli "hits" ottenuti da ciascun evento reale (DD-FERRET). Gli hits di tutti gli eventi reali sono dati per ciascun canale e per ciascuna box presente. Ciascun gruppo è separato da un record di divisione IC(258) in cui la terza parola contiene una flag con il seguente significato:

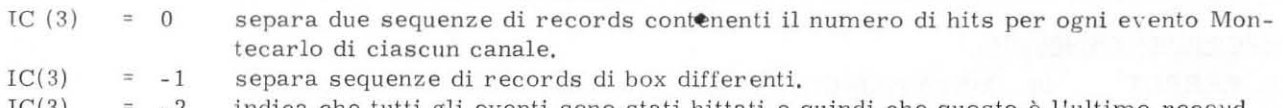

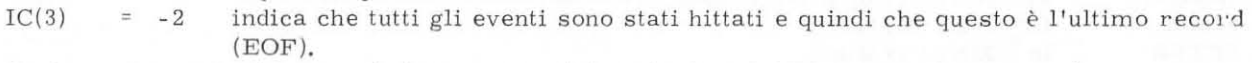

Ovviamente per tutti i records intermedi  $IC(3)$  > 0 (vedere BADGER per il contenuto).

## 6. 3. - Subroutine FERRET.

E ' 1a subroutine fondamentale che esegue il tagging. Il confronto avviene nel modo seguente: si considera la prima coordinata di prisma dell'evento Montecarlo considerato a cui si aggiunge e si toglie la prima dimensione della box. Vengono determinati mediante confronti gli indirizzi minimo e massimo degli eventi reali le cui prime coordinate rientrano nell'intervallo costruito attorno alla prima coordinata dell'evento Montecarlo. Quindi per tutti questi eventi reali si controlla che anche Ie rimanenti coordinate rientrino nell'intervallo ottenuto aggiungendo e togliendo 1a corrispondente dimensione della box dalla coordinata corrispondente dell'evento Montecarlo. Se questo avviene per tutte le coordinate l'evento reale in considerazione è stato "hittato" dall'evenlo Montecarlo e quindi viene posto in MX(4) il numero di hit definito come

dove

$$
d_{MR}^{2} = \sum_{i} |r_{i} - m_{i}|^{2}
$$

 $\label{eq:1} \begin{aligned} \text{h} \;\; = \; \frac{\text{d}^2}{\text{max}} \\ \text{d}^2_{\text{MR}} \end{aligned}$ 

è la distanza fra l'evento Montecarlo (con coordinate di prisma m<sub>i</sub>) e l'evento reale considerato (di coordinate di prisma r<sub>i</sub>) e

$$
d_{max}^{2} = (\sum_{i} b_{i}^{2}) + 1
$$

è la distanza massima possibile fra evento Montecarlo ed evento reale ( $b_i$  = dimensioni della box).

Sequenza chiamante

CALL FERRET.

Parametri di input

Nessuno.

Parametri di output

Nessuno.

## Subroutines richiamate

I. PRINT in METASYMBOL

Questa subroutine ha 10 scopo di scrivere il contenuto di tutti i registri generali come stampa di controJlo.

## 6. 4. - Subroutine SETPR.

E' la subroutine che esegue il calcolo di alcune variabili facenti parte del COMMON/BUDDA/ e che vengono utilizzate dalla subroutine FERRET.

## Sequenza chiamante

CALL SETPR (MX(KST), MONTE, NADD, LEV).

## Parametri di input

XMX = indirizzo iniziale dell'area di lavoro MX XMONTE = indirizzo inizia1e degli eventi Montecar10

$$
73\,
$$

-20-

XNADD(4) dirnensioni della box ,\LEV numero totale di eventi reali.

## Parametri di output

Nessuno.

## COMMON.

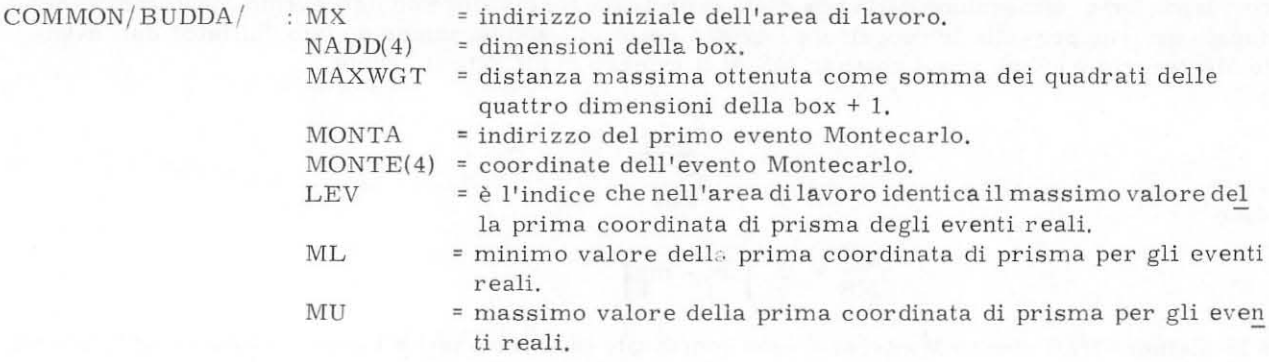

#### 7. - BADGER.

#### 7.1. - Main.

BADGER è il programma che converte il numero di "hits" assegnati da FERRET in probabilità. Più precisamente BADGER calcola ed assegna il "peso" a ciascun canale introdotto con SR71A e la "probabilita" che ciascun evento reale appartenga ad ognuno di questi canali. Fornisce quindi in uscita un nuovo DST contenente queste probabilita per ogni evento e perfora i pesi per ciascun canale e il numero di eventi Montecarlo da generare per ciascun canale nella successiva iterazione. <sup>I</sup> pesi per ogni evento reale si ottengono calcolando

$$
w_{ij} = \frac{NH_{ij} * W_j}{NH_i}
$$

dove  $W_{ij}$  = peso dell'i-esimo evento reale per il j-esimo canale

 $NH_{ij}$ = numero di hits dell'i-esimo evento per il j-esimo canale

 $W_i$  = peso del j-esimo canale nell'iterazione precedente

NH<sub>i</sub> = numero totale di hits per l'i-esimo evento reale

mentre i pesi di ciascun canale vengono calcolati tramite

$$
W_j = \frac{\sum_{i} W_{ij}}{\sum_{ij} W_{ij}}
$$

I calcoli di W<sub>ij</sub> e W<sub>j</sub> vengono ripetuti iterativamente per un numero di volte fissato dall'utente tramite il parametro NIT. Una possibile scelta di questo parametro pub essere quella che permette la stabilizzazione dei pesi di ciascun canale. I pesi W<sub>j</sub> nella prima iterazione vengono assunti ugua li per ogni canale.

Anche in BADGER viene usata 1a gestione dinamica della memoria (LIMIT). Inoltre a seconda delle dimensioni dell'area di lavoro vengono compiuti più o meno passi di calcolo: in ogni passo vengono calcolati i pesi solo per il numero di eventi reali che possono rientrare nell'area di lavoro (tenendo conto che per ogni evento è necessario un numero di parole pari al numero di canali più uno, per la flag indicante la box). E' quindi possibile usare l'area di lavoro variabile data dalla LIMIT mediante due tipi diversi di gestione: 0 1a gestione dinamica della memoria vera e propria con cui si ha un'occupazione di memoria maggiore ma un unico passo di calcolo o la gestione classica di BADGER con cui si ha una minore occupazione di memoria ma più passi di cal colo.

## Subroutines richiamate

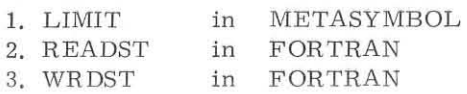

#### Routines di libreria:

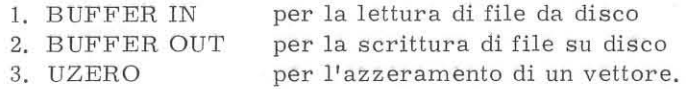

## Dati di input

## Dati letti da schede:

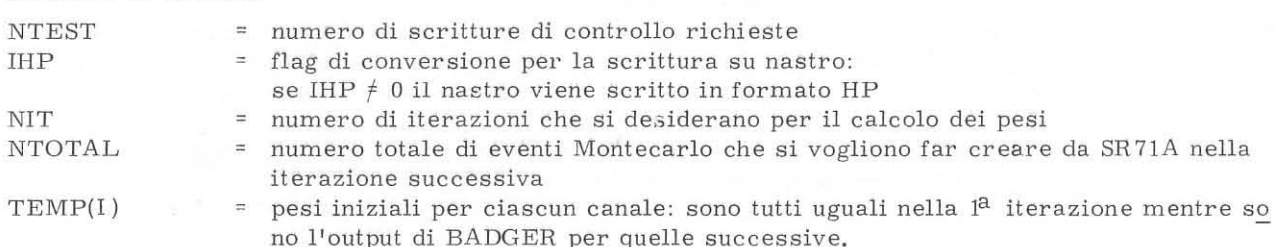

Formato di lettura dei dati: 10110/12. !B/(BFIO.O).

#### Dati letti da disco:

File di output di FERRET (DD-FERRET) contenente il numero di hits ottenuti da ciascun evento reale per ciascun canale preso in considerazione. Il contenuto dei vari records è specificato dalla terza parola del record:

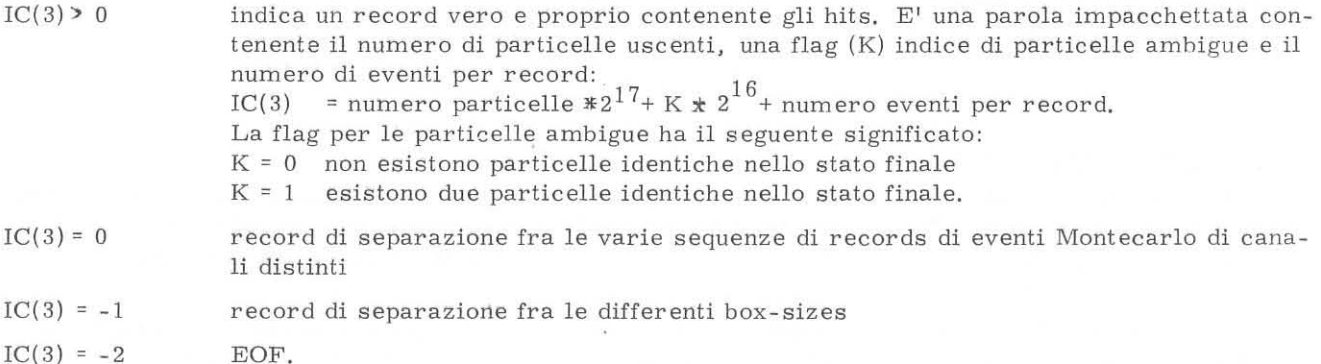

#### Dati letti da nastro:

DST di tutti gli eventi reali: ovviamente è lo stesso di FELICIA (vedere READST) a parte la rota-

zione degli assi eventualmente necessaria. Infatti, come abbiamo visto nelle descrizione della sub routine CNXT i programmi del P. P. A. sono predisposti con il fascio lungo l'asse z. Nel caso que sto non *avvenga,* per pater calcolare gli angoli corretti, bisogna trasformare il DST in modo che l'impulso del fascio sia lungo questo asse.

#### Output.

11 programma da in uscita su nastra un DST pesato (veoere WRDST). Inoltre perfora una scheda contenente i pesi iniziali da dare in input a BADGER nell'iterazione successiva e le schede contenenti il numero di eventi Montecarlo da creare nell'iterazione successiva per ciascun canale.

#### Descrizione delle variabili fondamentali.

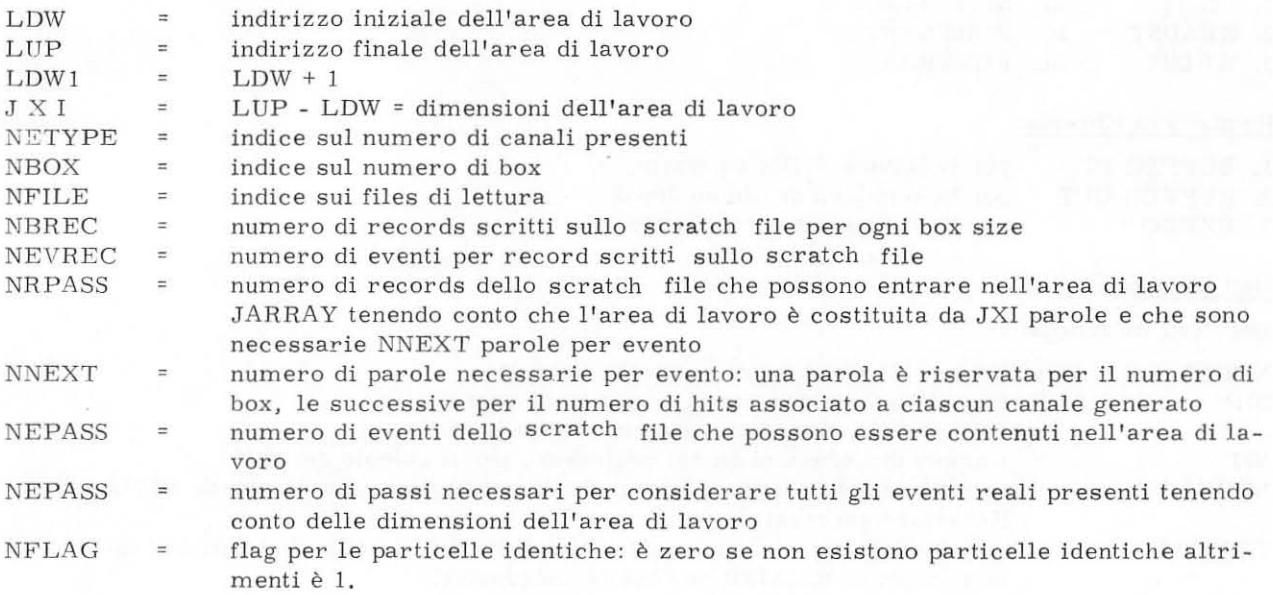

## Nota.

Lo scratch file è un file di lavoro in cui viene ricopiato per comodità di calcolo il file DD-FERRET, esc1use Ie parole di controllo.

## 7. 2. - Subroutine READST.

E' la stessa usata in FELICIA a cui si rimanda per la descrizione.

## 7. 3. - Subroutine WRDST.

Et la subroutine che serve per scrivere su nastro il DST pesato output di BADGER. Anche questa subroutine, come 1a READST, dipende dal tipo di DST utilizzato e deve quindi essere rnodificata a seconda del DST stesso. Qui di seguito è descritta la versione della subroutine che si riferisce al DST di BFGMOP.

In ogni record fisico del nastro sono contenuti 5 records logici piu una parola di controllo contenente il numero di records logici per quel record fisico. Ogni record logico è fissato a 190 parole e contiene i dati per un evento reale nel seguente formato:

dalla parola 1 alla parola 125 contiene le quantità del DST formato Genova versione P.P.A. (cioè con il beam lungo z: viene ricopiato dal DST opportunamente modificato contenente gli stessi

-22-

eventi di FELICIA) (vedere appendice A);

- nella parola 126 contiene la flag indicante il numero di box;
- dalla parola 127 alla 127 + (n 1) contiene i pesi dati da BADGER per gli n canali introdotti con SR71A (nello stesso ordine dato in FERRET);
- dalla parola 127 + n alla parola  $127 + 2n 1$  contiene gli hits ottenuti dall'evento per ciascuno degli n canali introdotti;
- nella parola 127 + 2n contiene la flag indicante la box successiva, se esiste, dopo di cui si trovano i pesi e gli hits relativi a quella box nello stesso modo visto per la prima box.

Con la presente versione della subroutine è possibile far scrivere il nastro in formato HP (a seconda del valore della variabile IHP).

## Seguenza chiamante

CALL WRDST (IFLAG, IC).

Parametri di input<br>IFLAG = flag di controllo: se IFLAG = 0/ric flag di controllo: se IFLAG =  $0$ /ricopiato il contenuto del vettore di lavoro IC nel buffer di scrittura IDUMP e viene incrementato il numero di records; al quinto record logico viene scritto un record fisico su nastro. Se IFLAG = 1 sono finiti gli eventi reali da considerare per cui si scrive l'ultimo record fisico su nastro e si mette l'EOF;

IC vettore di lavoro contenente tutti i dati da porre nel DST.

#### Parametri di output

Nessuno.

## Dati di input

Nessuno

#### Output

11 programma da in uscita un DST pesato il cui formato e queUo data nella descrizione della subroutine.

## Subroutines richiamate

L'unica subroutine richiamata e la SIGHP in META SYMBOL se IHP e diverso da zero. In questo caso infatti si desidera il nastro scritto in formato HP e la SIGHP è la routine di conversione da formata SIGMA? a formato HP.

## Routines di libreria

I. BUFFER OUT 2. UCOpy per la scrittura su nastro per ricopiare N parole da un vettore in un altro.

## Segnalazione di errore

Vengono segnalati gli errori di scrittura su nastro, specificando il record in cui si e verificato l'errore.

## 8. - SUMX-BADGER. -

Si indica qui col nome di SUMX-BADGER l'analisi fisica (in particolare distribuzioni di massa efficace , angoli di produzione e di decadimento) effettuata sui dati reali, ciascuno pesato, canale per canale, con le probabilità fornite in BADGER. Qualsiasi programma di analisi statistica di

dati sperimentali può essere utilizzato in questa fase al posto del programma SUMX $^{(8)}$ ,  $^{(9)}$  da noi impiegato.

Quest'ultimo passo del processo iterativo è l'unico indipendente dal metodo del P. P. A. ed è il solo che può fornire all'utilizzatore informazioni riguardo alla correttezza o meno delle quantità ottenute per l'iterazione in corso. Solo in base all'analisi di questi risultati si può stabilire quando, entro gli errori desiderati, il P. P.A. abbia avuto successo.

#### BlBLIOGRAFIA. -

- (1) J. E. Brau, F. T. Dao, M. F. Hodous, 1. A. Pless and R . A. Singer; Prism Plot: a new analysis of multibody final states. Phys. Rev. Letters 27, 1481 (1971).
- (2) H. E. Haber; Prism Plot Analysis of the five body final states at 3.92 GeV/ $c$  Master thesis, MIT (1973) (unpublished).
- (3) A. Ferrando; Prism Plot Analysis of. multibody final states. Proc. of the 1st Intern. Winter Meeting on Fundamental Physics - Formigal (Spain, 1973).
- (4) Deutschmann et aI., Nucl. Phys. B86, 221 (1975).
- (5) Deutschmann et al. , Nucl. Phys. B99, 397 (1975).
- (6) NVERTX manual.; Private communication from Heidelberg, NVERTX fu scritto nel 1965 da C. A. Bordner, A. E. Brenner and E. E. Ronat del dipartimento di fisica di Harvard 'e successivamente modificato da D. T. Gillespie, nel 1969.
- (7) Maria Roberta Monge, Tesi di laurea, Istituto Scienze Fisiche Universita di Genova A. A. 1976/ 77.
- (8) SUMX Userls Manual CERN Computer Program Library Long Write Up Y 200.
- (9) "SUMS7 SUMX for SIGMA7" (Genova INFN Gruppo 2, pubblicazione interna).
- (10) Review of Particle Properties Particle Data Group, April 1976.

\*\*\* APPENDICE A \*\*\* FORMATO DST ESPERIENZA PAIMENO«PROTONE A 11.2 GEV/C STRUTTURA RECORD FISICO 125 PAROLF PFR EVENTS 7 RECARD LAGICI PER RECORD FISICA<br>1 PARALA DI CANTROLLO PER RECARD FISICO 5 IPOTESI NEI SOMMARIO STRUTTURA RECORD LOGICO STANDARD -------------------------NUMER8 DELLIEVENT8  $\ddot{\phantom{1}}$ TIPE DELL'EVENTA  $\tilde{c}$ LARBRATARIA  $\mathcal{A}$  $\mathcal{U}_{\mathbf{t}}$ NUMERO 1POTESI FLAG PRATON STAP  $\sqrt{2}$ COORDINATE X, Y, 7 DEL VERTICE  $61718$ NUMERO DI RUN  $\Omega$ CODICE, PROHABILITA', MM2, DMM2, MF PRIMA IPOTESI  $10 - 14$ CODICE, PROBABILITA', MM2, DMM2, MF SECONDA IPOTESI  $15 - 19$  $20 - 24$ CODICE, PROBABILITA', MM2, DMM2, MF QUARTA IPOTESI  $25 - 29$ CODICE/PROBABILITA'/MM2/DMM2/ME QUINTA IPOTESI  $30 - 34$ PRIMA TRACCIA  $35 - 45$ EJL, PX, PY, P7, DPX, DPY, DPZ, PX\*, PY\*, PZ\* EJLJPXJPYJP7JDPXJDPYJDPZJPX\*JPY\*JPZ\*  $46 - 56$ SECONDA TRACCIA EJLJPXJPYJP7JDPXJDPYJDPZJPX\*JPY\*JPZ\* TERZA TRACCIA  $57 - 67$ QUARTA TRACCIA EJLJPXJPYJP7,DPX,DPY,DPZ,PX\*,PY\*,PZ\*  $68 - 78$ EJLJPXJPYJP7JDPXJDPYJDPZJPX\*JPY\*JPZ\*  $79 - 89$ **QUINTA TRACCIA** EJLJPXJPYJP7,DPXJDPYJDPZJPX\*JPY\*JPZ\* SESTA TRACCIA  $90 - 100$  $101 - 110$ COMBINAZIONI DI MASSA DUE=DUE COMBINAZIONI DI MASSA TRE=TRE  $111 - 120$ COMBINATIONT DI MASSA QUATTRO-QUATTRA  $121 - 125$ STRUTTURA RECORD LOGICO MODIFICATO P.P.A. \*\*\*\*\*\*\*\*\*\*\*\*\*\*\*\*\*\*\*\*\*\*\*\*\*\*\*\*\*\*\*\*\*\*\*\* . . . . . . . NUMERO DELI IEVENTO  $\mathbf{1}$ TIPE DELL'EVENTA  $\overline{c}$  $\overline{3}$ LABORATARIA NUMERO IPOTESI  $\overline{4}$ 5 FLAG PRATON STAP COORDINATE XxY, 7 DEL VERTICE  $6,7,8$ NUMERO D' RUN  $c_3$ CODICE, PROBABILITA', MM2, DMM2, MF PRIMA IPOTESI  $10 - 14$ CODICE/PROBABILITA'/MM2/DMM2/MF SECONDA IPBTES1  $15 - 19$ CODICE, PROBABILITA', MM2, DMM2, ME TERZA IPOTESI  $20 - 24$ CODICE, PROBABILITA', MM2, DMM2, ME QUARTA IPOTESI  $25 - 29$ CODICE, PROBABILITA', MM2, DMM2, MF QUINTA IPOTESI  $30 - 34$  $35 - 45$ E'sPX'=0sPY'=0sPZ'sMASSA30s0sPX\*'=0sPY\*'=0sPZ\*' PRIMA TRACCIA  $E^T \cdot L \cdot P X^T \cdot P Y^T \cdot P Z^T \cdot M \cdot O \cdot O \cdot P X^T \cdot P Y^T \cdot P Z^T$  $46 - 56$ SECANDA TRACCIA ELILIPXIIPYIIPZIIMIO.OIPX\*IIPY\*IIPZ\*I  $57 - 67$ TERZA TRACCIA El, L, PXI, PYI, PZI, M, O, O, PX\*I, PY\*I, PZ\*I **QUARTA TRACCIA**  $68 - 78$  $79 - 89$ EliLiPX1iPY1iP71iMaOaOJPX\*1iPY\*1jPZ\*1 **QUINTA TRACCIA** SESTA TRACCIA E! JLJPX! JPY! JPZ! JMJOJOJPX\*! JPY\*! JPZ\*!  $90 - 100$  $101 - 110$ CBMBINAZIONI DI MASSA DUE-DUE  $111 - 120$ COMBINAZIONI DI MASSA TRE\*TRE

 $-25-$ 

COMBINAZIONI DI MASSA GUATTRA-QUATTRA

 $121 - 125$ 

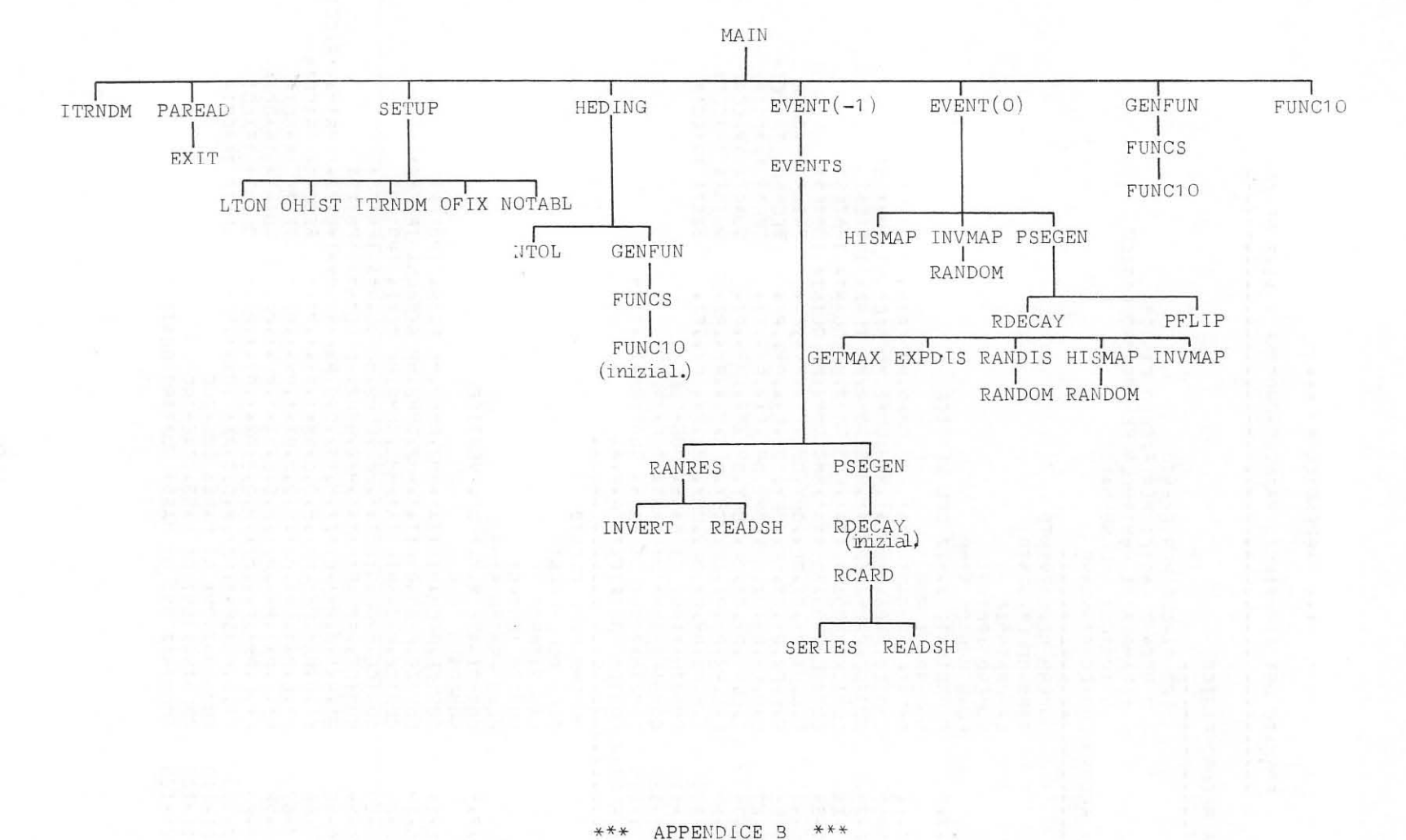

GENERALIZZATO DEL PROGRAMMA SR71A FLOW-CHART

 $\infty$  $\mathbb{C}$   $-38 -$ 

# \*\*\* APPENDICE C \*\*\*

ESEMPIA DI SCHEDE DATI PER SR71A ----------------------------------- $-1$ TENTATIVO N 1 MASSA DFI PROTONE 938.  $\mathbb{R}$  $\mathbf{1}$ MASSA DEL PAIMENR  $139.$  $\overline{c}$  $\overline{R}$ 3  $134.$  $\mathsf R$ MASSA DFI PAIZERA  $21$  $773.$  $\mathsf{R}$ MASSA DELLA RHOMENO  $\overline{31}$ GAMMA RHAMENO  $\mathbf{p}$  $152.$ 95  $O<sub>e</sub>$  $\mathsf{R}$ X DIRFCTION CASINE 96 Y DIRECTION CASINE  $\overline{R}$  $\bigcap$ 97  $\mathbb{R}$ **7 DIRECTION CASINE**  $\mathbf{1}$ 98  $\overline{R}$ SCALF FACTOR FOR PRINTOUT MASSES  $1.$ NUMBER OF TYPE 1 EVENTS  $99$ 32000  $\mathbf{I}$  $000$ RHAMENA H 2 1 11200.0  $\vee$  $1\,$  $\mathsf A$  $\mathsf{T}$ AX  $\ddagger$  $T<sub>21</sub>$  $\Delta F$  $\mathsf{T}$  $\overline{c}$ BY  $\top$  $\overline{3}$ **BZ** 10 AX RY R7  $G_{10}$ FND AF SPECIFICATIONS  $\ddot{\phantom{1}}$  $\mathbf{1}$  $\overline{a}$  $\overline{1}$  $-20$  1  $0.8$  $O \bullet O1$ EE ANGELE DI PRODUZIONE RHO  $.000F$  00 .727E 00 OOOF OO  $.291E - 01$  $•141E$  01 .183F 01  $-147F$  01 .529E 01 .545F 01 .588E C1  $•354F01$  $-548E$  01 .794E 01  $.916E.01$  $-166F$  02 .223E 02  $-343F$  02 •133F 03 .738E 02 .269E 03  $\begin{array}{cc} 2 & 3 \\ 0 & 1 \end{array}$  $\overline{c}$ 50  $O \bullet O4$  $-1.0$ EE COSENA ANGOLO DI GOTTFRIED-JACKSON PESATO RHO  $.210F 07$ <br> $.137F 07$ +190E 02<br>+175E 02 .211E 02<br>.147E 02 .202E 02 .220F 02 .200E 02  $-123F$  C<sub>2</sub> .180E 02  $•121F 02$ ■175E  $.147E$  $•155E 02$  $-123E$  02  $-125F 02$  $02$  $•118E$ .123E 02  $699F$   $01$ .787E 01 •103F 02  $•127F 07$  $•135E$  02 .896E 01 \*774E 01  $-954F 01$  $.102E$  02<br> $.944E$  01 .786E 01 .730F 01 .799E 01 •560E 01 .557F 01  $-774E$  01  $•514F.01$ .839E 01  $.117F$  02  $941E$  01 .884E 01  $-756F$  01  $.105E$  02 +101E C2<br>+883E C1 .103F 02 .722F 01  $-933E$  01  $662E$  01  $•721E 01$  $.862F 01$ .121E 02 **.138E 02**  $36 \t1$  $0 \cdot 0$  $10.0$ EE ANGALA DI TREIMAN-YANG PESATO RHA .800F 01 .800E 01  $-800F$   $01$ .745E 01  $•179E$  02  $-145F02$ .865E 01  $\cdot 170E$  C<sub>2</sub>  $•124F 02$  $•151E 02$ .230F 02 .175E 02  $.243E 02$ .165E 02  $.173F$   $07$ .204E 02  $.145E 02$ <br> $.190E 02$  $•117E.02$  $•163E$  02  $-239E 02$  $•178F02$ \*140F 02 +825F 01 .200E 02  $•191F02$  $.174E$  02 •173E 02  $•193F02$ +171E 02  $.139F 0.2$ .129E C2 .727F 01 •800E 01 .800F 01 .800E 01  $-1$ TENTATIVO N P

 $-27-$ 

81

 $56$  $2000$  $R$  $D \cdot D \cdot D$ 36  $1 \bullet$  $\overline{\mathbb{F}_n^2}$ FLAG PFR P.D.D. 99 59000 NUMBER HE TYPE 2 EVENTS  $\mathbf I$ FND AF PARAMETER CARDS  $000$ PRATEN DIFFRACTIAN DISSACTATIAN  $211200*0$ L.  $\vee$  $\mathbf{1}$  $\overline{A}$  $\mathsf{T}$  $\mathfrak{D}$ AX  $\mathbf T$  $26$  $\mathbb{A}$  : 3  $\mathbf{T}$ **BY**  $\overline{1}$  $\ddot{\mathbf{z}}$  $\tau$ **BZ** 10 BY AX 67  $G_16$ FAD AF SPECIFICATIONS  $\mathbf{u}$  $50$  $\overline{1}$  $4C$ Inuc. EE. PROTATE DIFFRACTION DISSOCIATION(P-PIZERB) .352F 01 .486E 01  $•179E$  $\bullet$  OOOF 02 .536F OC .935E 01  $-107E$  02  $-160F$  02  $C<sub>2</sub>$  $.565E$  $0<sup>2</sup>$ .2891 C2  $+432E$  07  $-375F$   $07$  $.486E$  $0<sub>2</sub>$  $O<sup>2</sup>$  $-573E$  $.601F$   $C2$  $.654E$  $O<sub>2</sub>$  $.347E$  $.470F 02$ .228E  $C<sub>2</sub>$  $O<sub>2</sub>$  $-353E 02$  $02$  $66EEF$  02  $.415F 02$  $.373E$  $.514E 0?$  $.278E$  $.165F 02$  $.171E 02$  $0<sup>2</sup>$  $-245102$ .328E C2  $•163F62$ .289E 02 .927E 01  $*140102$ <br> $*955F01$  $.757E 01$ <br> $.450E 01$  $.693E$  $\cdot 110F02$ .122E C2 .788E 01  $.629F 01$  $O<sub>1</sub>$  $•165E$   $02$  $.317E 01$ .309E 01 .805E 01  $•736F$   $C1$  $.547E$  C1 .195E 01  $.173E$  01  $-2471$   $C1$  $\begin{array}{cc} 1 & 3 & 1 \\ 40 & 1 \end{array}$  $-1.0$  $O \cdot C1$ EE. ANGHER DI PRODUZIONE P.D.C. .345E 02  $•3C4F 03$  $.948E$  02  $.674E 02$ .423E 02  $-481F$  02 .222E 03  $*167F$  03 +137E C2<br>+400E C1  $•118E02$  $*467E$  01  $-583F$   $C1$  $.427E$  $\overline{01}$ .229F 08  $•106F02$  $.606E$  01  $-540F$  01 .338E 01 .25RE 01  $•127F 01$  $.263E$  01  $.433F$  01  $•104E - 01$ .190E C1  $•6C1F$  CC  $.428E$  01  $•135F$  01  $.113E$  00  $.887E 00$ .000E 00  $.200F$  01  $.000E$  $CO$  $\cdot$ 107F 00  $•385E - 02$  $\cdot 100F$  01 .209E 01  $\bullet 100E$  01 .468E 00  $.000F$  00  $\begin{array}{ccc}\n & 2 & 3 & 3 \\
50 & 1 & & \n\end{array}$  $-1.0$  $0.04$ ΕE COSENE ANGOLO DI GOTTFRIED-JACKSON PESATO P.D.D.  $.348E 07$ <br> $.169E 07$ .995F 02 +456E 02 .392F 02<br>.156E 02  $-187F$  02 +489F 02<br>+211F 02  $.243E$  $640E.02$  $0<sub>2</sub>$  $.142E 02$  $.117E$  $02$ .213E C2 .166E  $.115E$ 02  $-142F$  02  $.104E$  02  $-983E$  01 .761E 01  $-105F$  02  $\bullet 700E$  01  $-157F$   $07$  $.109E$  C<sub>2</sub> •136E 02  $•150E 02$  $-154F 02$ 02  $.194F C2$  $•103F.02$  $$888501$  $.126E$  $.151E 02$ <br> $.250F 02$  $.167E$  02 .113E 02  $.144E$  02  $-172F$  02  $.734F 01$  $.124E 02$  $.769F 01$  $.255E 02$ .442E 02  $-13\times$ F 02  $-161E$  C<sub>2</sub>  $\cdot$ 150F 02  $.165E$  02  $-343F$  02  $-445F 02$ .587E 02  $36<sub>1</sub>$  $10.2$  $O \bullet C$  $E$ ANGAL: DI TREIMAN-YANG PESATO P.D.D.  $.183E.02$  $.210F$   $C2$ .238F OF +172E 02 +176F 02 +172E 02  $.175E.02$ .270E 02  $0<sup>5</sup>$  $.464F$  02  $.30RF$   $C2$  $-453E$  $C<sub>2</sub>$  $-396F - 07$ .397E 02  $.295f 02$  $*416E 02$  $.320F$  $-402E 02$  $*435F.02$  $.481E$  CP  $*489F07$  $.429E$  $C<sub>2</sub>$  $.458F.02$  $-50RE$  02  $.341E$  02 .279E 02 •193E 02 .257E 02  $50$  3E 25.  $•215E 02$  $-163E$  02  $-38cF$   $02$  $.261F 02$  $.263E 02$  $.217F C2$  $.703F 0.2$ 

 $-28-$ 

 $-9$ OOC -29-

Ì.

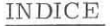

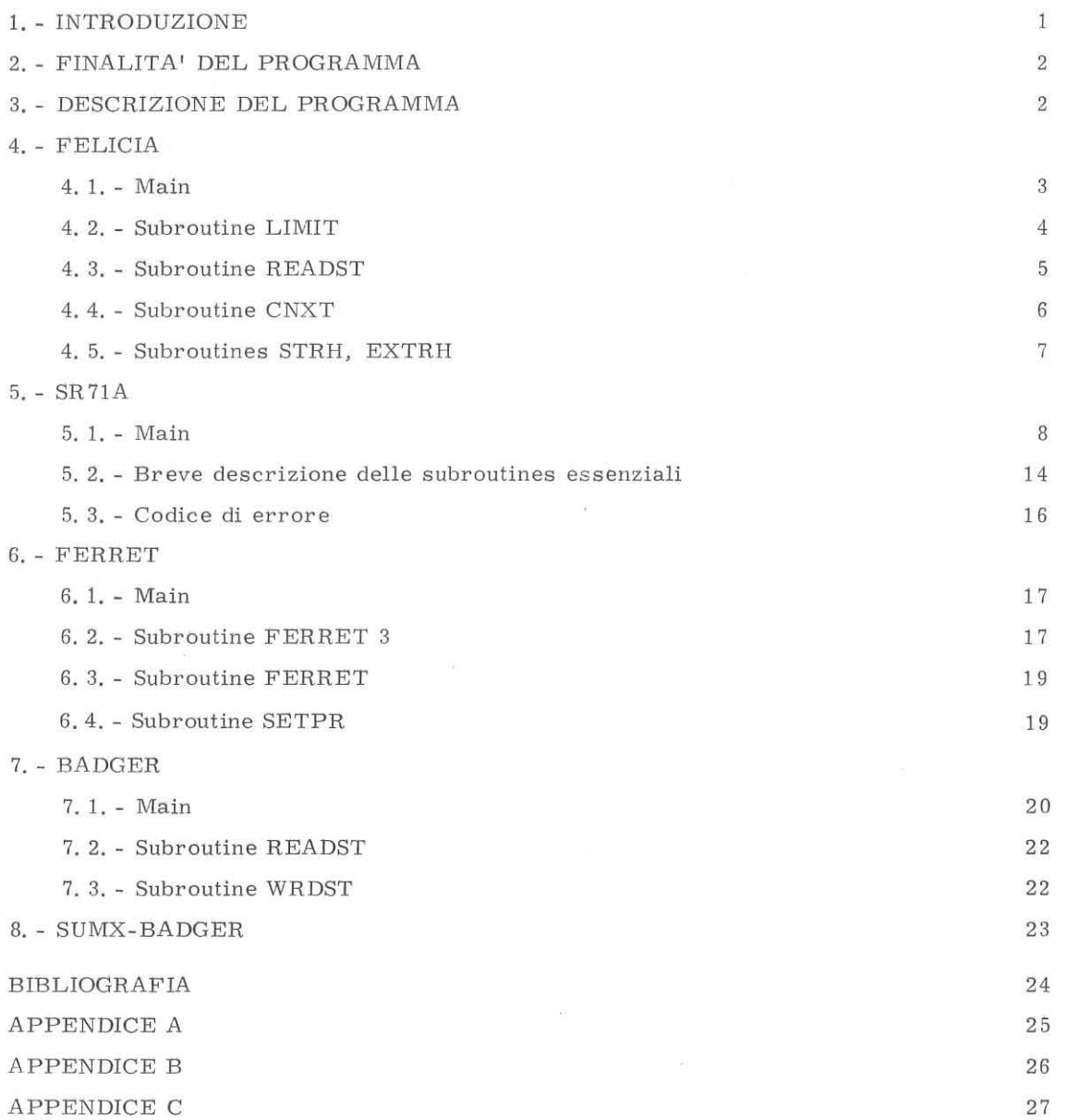